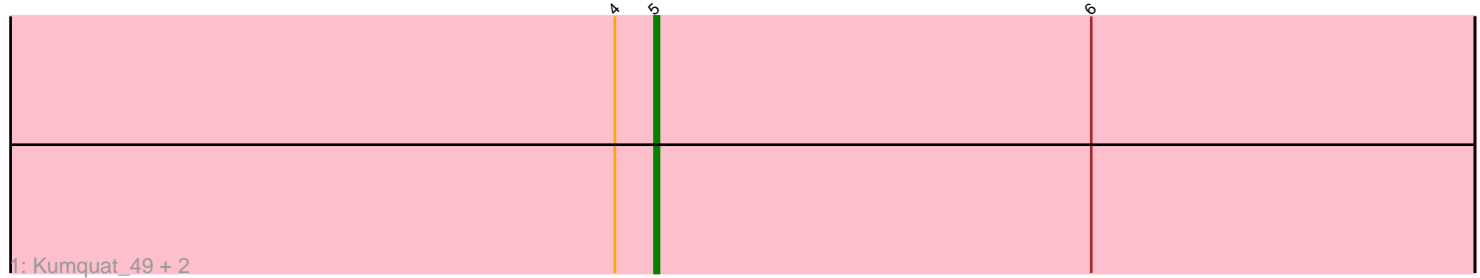

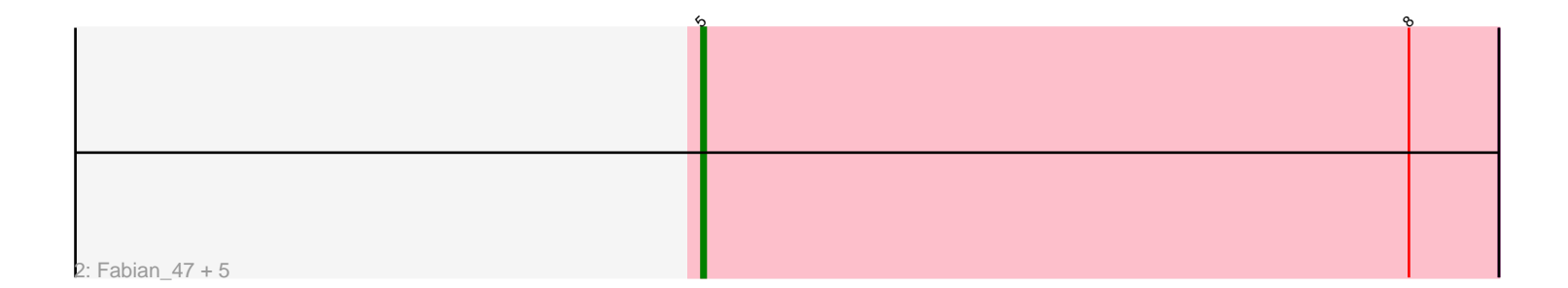

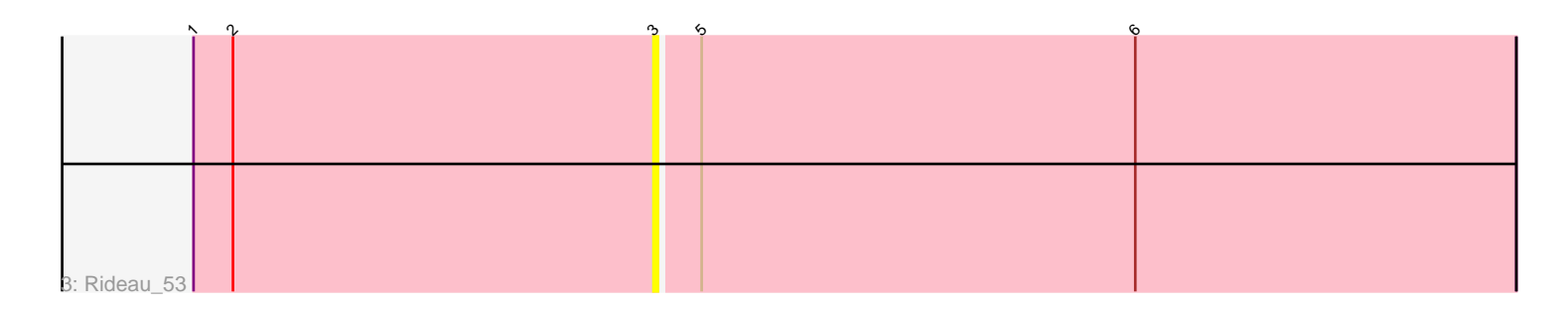

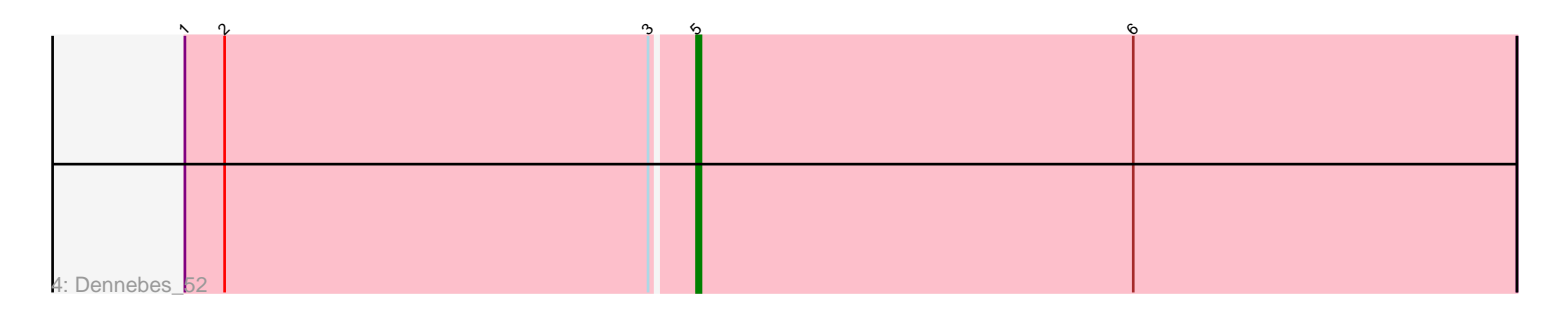

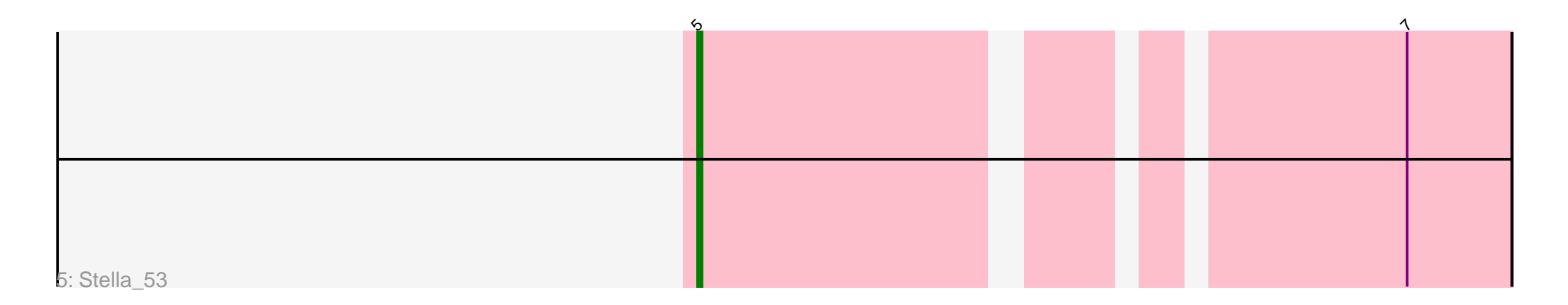

Note: Tracks are now grouped by subcluster and scaled. Switching in subcluster is indicated by changes in track color. Track scale is now set by default to display the region 30 bp upstream of start 1 to 30 bp downstream of the last possible start. If this default region is judged to be packed too tightly with annotated starts, the track will be further scaled to only show that region of the ORF with annotated starts. This action will be indicated by adding "Zoomed" to the title. For starts, yellow indicates the location of called starts comprised solely of Glimmer/GeneMark auto-annotations, green indicates the location of called starts with at least 1 manual gene annotation.

# Pham 6947 Report

This analysis was run 04/28/24 on database version 559.

Pham number 6947 has 12 members, 2 are drafts.

Phages represented in each track:

- Track 1 : Kumquat 49, WRightOn 52, Zeigle 49
- Track 2 : Fabian\_47, Gremlin23\_50, Vorvolakos\_50, FlowerPower\_50,
- RetrieverFever\_50, Geostin\_45
- Track 3 : Rideau 53
- Track 4 : Dennebes 52
- Track 5 : Stella 53

## **Summary of Final Annotations (See graph section above for start numbers):**

The start number called the most often in the published annotations is 5, it was called in 10 of the 10 non-draft genes in the pham.

Genes that call this "Most Annotated" start: • Dennebes\_52, Fabian\_47, FlowerPower\_50, Geostin\_45, Gremlin23\_50, Kumquat\_49, RetrieverFever\_50, Stella\_53, Vorvolakos\_50, WRightOn\_52, Zeigle\_49,

Genes that have the "Most Annotated" start but do not call it: • Rideau\_53,

Genes that do not have the "Most Annotated" start: •

## **Summary by start number:**

Start 3:

- Found in 2 of 12 ( 16.7% ) of genes in pham
- No Manual Annotations of this start.
- Called 50.0% of time when present
- Phage (with cluster) where this start called: Rideau\_53 (BF),

## Start 5:

- Found in 12 of 12 ( 100.0% ) of genes in pham
- Manual Annotations of this start: 10 of 10

• Called 91.7% of time when present

• Phage (with cluster) where this start called: Dennebes\_52 (BF), Fabian\_47 (BF), FlowerPower\_50 (BF), Geostin\_45 (BF), Gremlin23\_50 (BF), Kumquat\_49 (BF), RetrieverFever\_50 (BF), Stella\_53 (BF), Vorvolakos\_50 (BF), WRightOn\_52 (BF), Zeigle 49 (BF),

#### **Summary by clusters:**

There is one cluster represented in this pham: BF

Info for manual annotations of cluster BF: •Start number 5 was manually annotated 10 times for cluster BF.

#### **Gene Information:**

Gene: Dennebes\_52 Start: 28186, Stop: 28001, Start Num: 5 Candidate Starts for Dennebes\_52: (1, 28300), (2, 28291), (3, 28195), (Start: 5 @28186 has 10 MA's), (6, 28087),

Gene: Fabian\_47 Start: 27974, Stop: 27789, Start Num: 5 Candidate Starts for Fabian\_47: (Start: 5 @27974 has 10 MA's), (8, 27809),

Gene: FlowerPower\_50 Start: 27974, Stop: 27789, Start Num: 5 Candidate Starts for FlowerPower\_50: (Start: 5 @27974 has 10 MA's), (8, 27809),

Gene: Geostin\_45 Start: 27974, Stop: 27789, Start Num: 5 Candidate Starts for Geostin\_45: (Start: 5 @27974 has 10 MA's), (8, 27809),

Gene: Gremlin23\_50 Start: 27974, Stop: 27789, Start Num: 5 Candidate Starts for Gremlin23\_50: (Start: 5 @27974 has 10 MA's), (8, 27809),

Gene: Kumquat\_49 Start: 28197, Stop: 28012, Start Num: 5 Candidate Starts for Kumquat\_49: (4, 28206), (Start: 5 @28197 has 10 MA's), (6, 28098),

Gene: RetrieverFever\_50 Start: 27974, Stop: 27789, Start Num: 5 Candidate Starts for RetrieverFever\_50: (Start: 5 @27974 has 10 MA's), (8, 27809),

Gene: Rideau\_53 Start: 28195, Stop: 28001, Start Num: 3 Candidate Starts for Rideau\_53: (1, 28300), (2, 28291), (3, 28195), (Start: 5 @28186 has 10 MA's), (6, 28087),

Gene: Stella\_53 Start: 28878, Stop: 28714, Start Num: 5 Candidate Starts for Stella\_53: (Start: 5 @28878 has 10 MA's), (7, 28737),

Gene: Vorvolakos\_50 Start: 27973, Stop: 27788, Start Num: 5 Candidate Starts for Vorvolakos\_50: (Start: 5 @27973 has 10 MA's), (8, 27808),

Gene: WRightOn\_52 Start: 28353, Stop: 28168, Start Num: 5 Candidate Starts for WRightOn\_52: (4, 28362), (Start: 5 @28353 has 10 MA's), (6, 28254),

Gene: Zeigle\_49 Start: 28197, Stop: 28012, Start Num: 5 Candidate Starts for Zeigle\_49: (4, 28206), (Start: 5 @28197 has 10 MA's), (6, 28098),